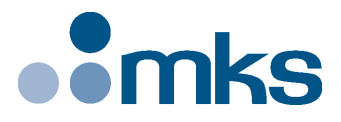

# **CONEX-LDS**

## **Electronic Autocollimator**

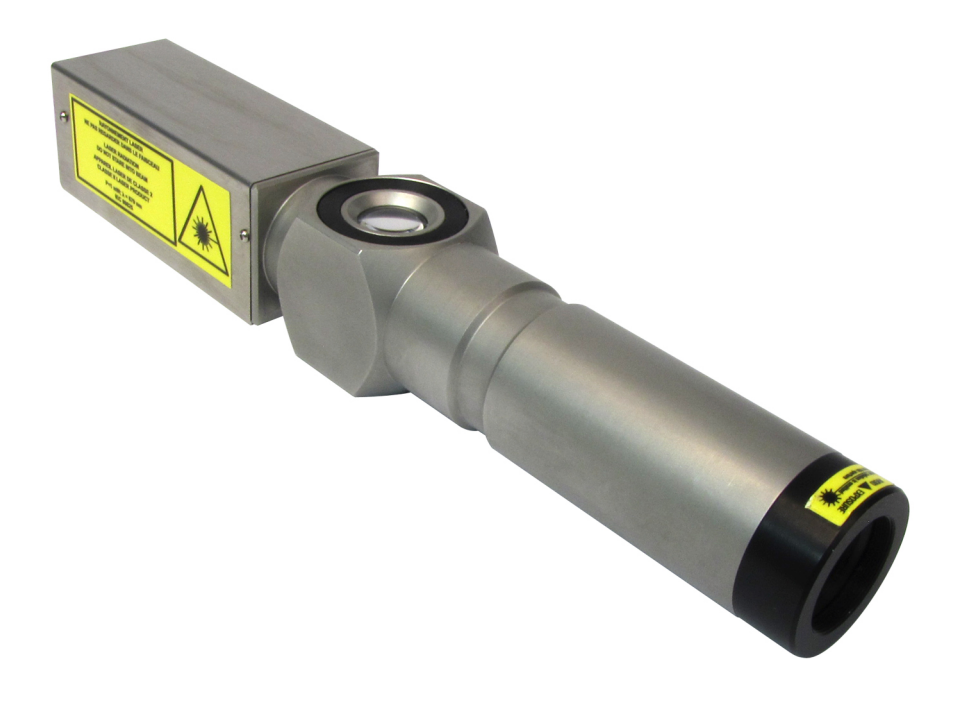

# **CO Newport**<sup>®</sup> Command Interface **Manual**

**V1.0.x**

**©2018** by Newport Corporation, Irvine, CA. All rights reserved.

Original instructions.

No part of this document may be reproduced or copied without the prior written approval of Newport Corporation. This document is provided for information only, and product specifications are subject to change without notice. Any change will be reflected in future publishings.

# **Table of Contents**

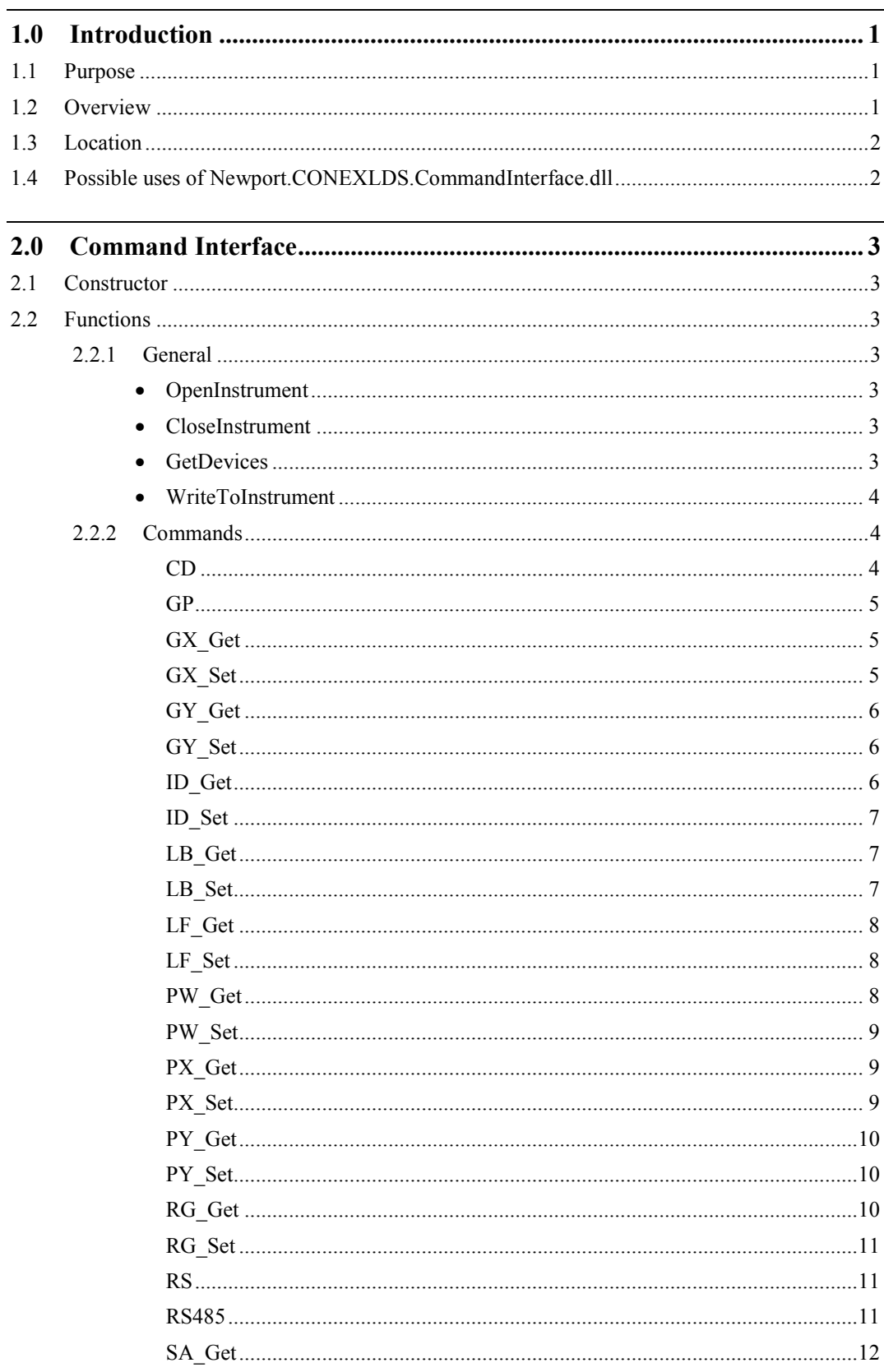

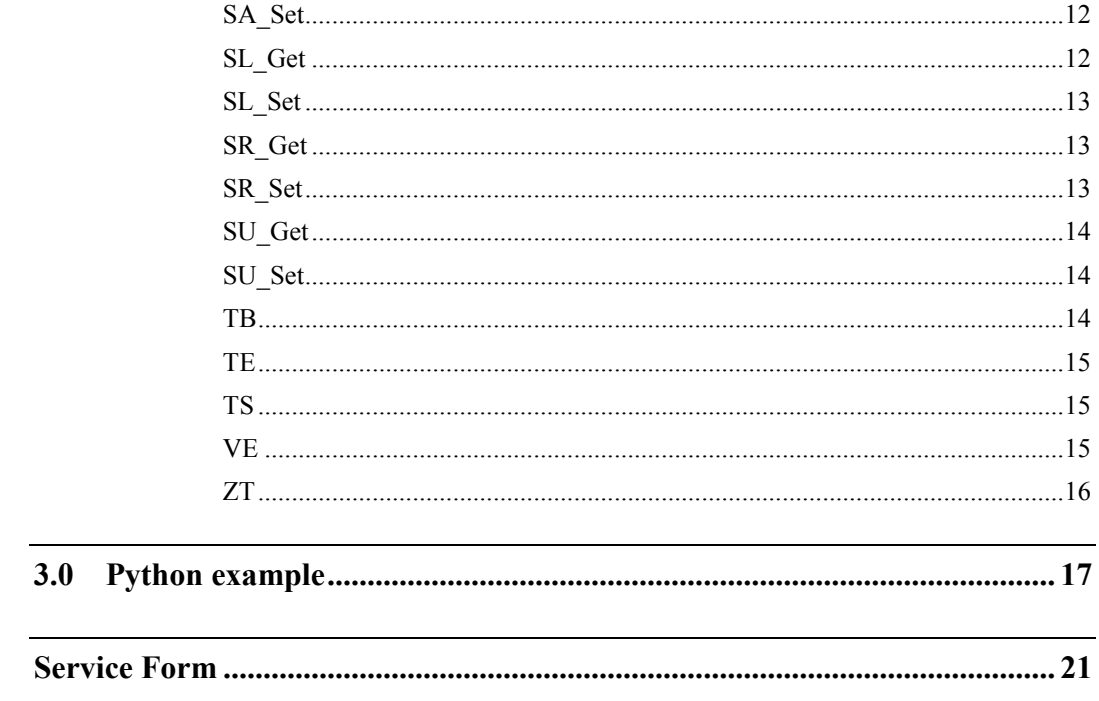

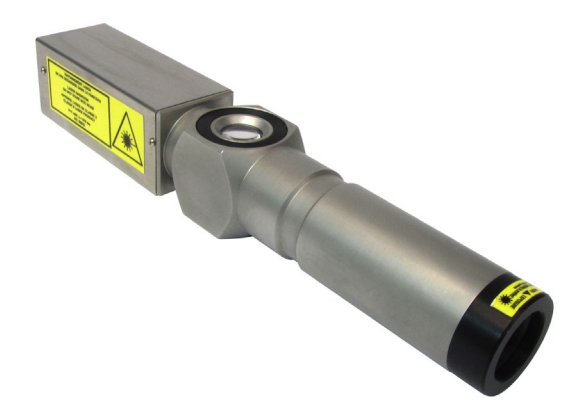

# **Electronic Autocollimator CONEX-LDS**

## **1.0 Introduction**

## **1.1 Purpose**

The purpose of this document is to provide the method syntax of each command to communicate with the CONEX-LDS autocollimator exposed in assembly Newport.CONEXLDS.CommandInterface.dll. This .Net assembly is designed and developed by Newport. This DLL is used by CONEX-LDS applet to communicate with the CONEX-LDS autocollimator.

## **1.2 Overview**

Command Interface DLL is a generic name that refers to a DLL used to communicate with an instrument. Typically this DLL exposes all the commands the instrument supports. These commands are exposed as function calls of the Command Interface DLL.

Newport.CONEXLDS.CommandInterface.dll is the assembly used for communicating with the CONEX-LDS autocollimator. This assembly is installed with the CONEX-LDS applet.

## **NOTES**

**Each function name is defined with the command code "AA".**

**For more information on each command function, refer to the CONEX-LDS programmer's manual.**

## **1.3 Location**

Newport.CONEXLDS.CommandInterface.dll is located with the following path: \Newport\MotionControl\CONEX-LDS\Bin\Newport.CONEXLDS.CommandInterface.dll

## **1.4 Possible uses of Newport.CONEXLDS.CommandInterface.dll**

Newport.CONEXLDS.CommandInterface.dll is used by CONEX-LDS applet for communicating with the CONEX-LDS autocollimator. The same DLL can be used as a reusable software component for creating Python scripts or LabVIEW VIs.

## **2.0 Command Interface**

## **2.1 Constructor**

CONEXLDS()

The constructor is used to create an instance of the CONEX-LDS device.

## **2.2 Functions**

## **2.2.1 General**

## • **OpenInstrument**

## **Syntax**

int OpenInstrument(string strDeviceKey)

string strDeviceKey: the device key is a serial COM port

return:  $0 =$  successful or  $-1 =$  failure

## **Decription**

This function allows opening communication with the selected device. If the opening failed, the returned code is -1*.*

## • **CloseInstrument**

## **Syntax**

int CloseInstrument() return:  $0 =$  successful or  $-1 =$  failure

## **Decription**

This function allows closing communication with the selected device. If the closing failed, the returned code is -1.

## • **GetDevices**

## **Syntax**

string[] GetDevices() return: list of strings that contains the accessible COM ports

## **Decription**

This function returns the list of connected devices available to communicate.

## • **WriteToInstrument**

#### **Syntax**

int WriteToInstrument(string command, ref string resp, int stage)

command: Instrument command

resp: Response of the command

stage: Instrument Stage

return: function error

## **Decription**

This Overridden function Queries or writes the command issued by the user to the instrument.

## **2.2.2 Commands**

## **CD**

## **Syntax**

int CD(int controllerAddress, out string FactoryCalibrationInformation, out string errstring)

controllerAddress: controllerAddress

FactoryCalibrationInformation: FactoryCalibrationInformation

errString: The failure reason

return: 0 in success and -1 on failure

## **Description**

This function is used to process synchrounous CD Get command which is used to Get factory calibration information. Refer to the Controller's User's Manual for further information..

## **GP**

#### **Syntax**

int GP(int controllerAddress, out double PositionX, out double PositionY, out double LaserPower, out string errstring)

controllerAddress: controllerAddress

PositionX: PositionX

PositionY: PositionY

LaserPower: LaserPower

errString: The failure reason

return: 0 in success and -1 on failure

#### **Description**

This function is used to process synchrounous GP Get command, which is used to Get positions and power. Refer to the CONEX-LDS User's Manual for more detailed information on the command..

## **GX\_Get**

#### **Syntax**

int GX\_Get(int controllerAddress, out double GainX, out string errstring)

controllerAddress: controllerAddress

GainX: GainX

errString: The failure reason

return: 0 in success and -1 on failure

## **Description**

This function is used to process synchrounous GX Get command which is used to Get gain for analog image of X channel. Refer to the CONEX-LDS User's Manual for more information on this command

## **GX\_Set**

#### **Syntax**

int GX\_Set(int controllerAddress, double GainX, out string errstring)

controllerAddress: controllerAddress

GainX: GainX

errString: The failure reason

return: 0 in success and -1 on failure

## **Description**

This function is used to process synchrounous GX Set command which is used to Set gain for analog image of X channel. Refer to the CONEX-LDS User's Manual for more information on this command

## **GY\_Get**

## **Syntax**

int GY\_Get(int controllerAddress, out double GainY, out string errstring)

controllerAddress: controllerAddress

GainY: GainY

errString: The failure reason

return: 0 in success and -1 on failure

#### **Description**

This function is used to process synchrounous GY Get command which is used to Get gain for analog image of Y channel. Refer to the CONEX-LDS User's Manual for more information on this command

## **GY\_Set**

#### **Syntax**

int GY\_Set(int controllerAddress, double GainY, out string errstring)

controllerAddress: controllerAddress

GainY: GainY

errString: The failure reason

return: 0 in success and -1 on failure

#### **Description**

This function is used to process synchrounous GY Set command which is used to Set gain for analog image of Y channel. Refer to the CONEX-LDS User's Manual for more information on this command

## **ID\_Get**

#### **Syntax**

int ID\_Get(int controllerAddress, out string ControllerIdentifier, out string errstring)

controllerAddress: controllerAddress

ControllerIdentifier: ControllerIdentifier

errString: The failure reason

return: 0 in success and -1 on failure

#### **Description**

This function is used to process synchrounous ID Get command which is used to Get controller identifier. Refer to the CONEX-LDS User's Manual for more information on this command

## **ID\_Set**

#### **Syntax**

int ID\_Set(int controllerAddress, string ControllerIdentifier, out string errstring)

controllerAddress: controllerAddress

ControllerIdentifier: ControllerIdentifier

errString: The failure reason

return: 0 in success and -1 on failure

## **Description**

This function is used to process synchrounous ID Set command which is used to Set controller identifier. Refer to the CONEX-LDS User's Manual for more information on this command

## **LB\_Get**

## **Syntax**

int LB Get(int controllerAddress, out int LaserState, out string errstring)

controllerAddress: controllerAddress

LaserState: LaserState

errString: The failure reason

return: 0 in success and -1 on failure

#### **Description**

This function is used to process synchrounous LB Get command which is used to Power ON/ Power OFF the laser. Refer to the CONEX-LDS User's Manual for more information on this command

## **LB\_Set**

#### **Syntax**

int LB\_Set(int controllerAddress, int LaserState, out string errstring)

controllerAddress: controllerAddress

LaserState: LaserState

errString: The failure reason

return: 0 in success and -1 on failure

#### **Description**

This function is used to process synchrounous LB Set command which is used to Power ON/ Power OFF the laser. Refer to the CONEX-LDS User's Manual for more information on this command

## **LF\_Get**

#### **Syntax**

int LF Get(int controllerAddress, out float Frequency, out string errstring)

controllerAddress: controllerAddress

Frequency: Frequency

errString: The failure reason

return: 0 in success and -1 on failure

## **Description**

This function is used to process synchrounous LF Get command which is used to Get the low pass filter frequency. Refer to the CONEX-LDS User's Manual for more information on this command

## **LF\_Set**

## **Syntax**

int LF\_Set(int controllerAddress, float Frequency, out string errstring)

controllerAddress: controllerAddress

Frequency: Frequency

errString: The failure reason

return: 0 in success and -1 on failure

## **Description**

This function is used to process synchrounous LF Set command which is used to Set the low pass filter frequency. Refer to the CONEX-LDS User's Manual for more information on this command

## **PW\_Get**

#### **Syntax**

int PW\_Get(int controllerAddress, out int ConfigurationState, out string errstring)

controllerAddress: controllerAddress

ConfigurationState: ConfigurationState

errString: The failure reason

return: 0 in success and -1 on failure

## **Description**

This function is used to process synchrounous PW Get command which is used to Enter/Leave the CONFIGURATION state. Refer to the CONEX-LDS User's Manual for more information on this command

## **PW\_Set**

#### **Syntax**

int PW\_Set(int controllerAddress, int ConfigurationState, out string errstring)

controllerAddress: controllerAddress

ConfigurationState: ConfigurationState

errString: The failure reason

return: 0 in success and -1 on failure

#### **Description**

This function is used to process synchrounous PW Set command which is used to Enter/Leave the CONFIGURATION state. Refer to the CONEX-LDS User's Manual for more information on this command

## **PX\_Get**

#### **Syntax**

int PX Get(int controllerAddress, out double CalibrationCoefficientX, out string errstring)

controllerAddress: controllerAddress

CalibrationCoefficientX: CalibrationCoefficientX

errString: The failure reason

return: 0 in success and -1 on failure

#### **Description**

This function is used to process synchrounous PX Get command which is used to Get the calibration value for X channel. Refer to the CONEX-LDS User's Manual for more information on this command

## **PX\_Set**

#### **Syntax**

int PX Set(int controllerAddress, double CalibrationCoefficientX, out string errstring)

controllerAddress: controllerAddress

CalibrationCoefficientX: CalibrationCoefficientX

errString: The failure reason

return: 0 in success and -1 on failure

## **Description**

This function is used to process synchrounous PX Set command which is used to Set the calibration value for X channel. Refer to the CONEX-LDS User's Manual for more information on this command

## **PY\_Get**

#### **Syntax**

int PY\_Get(int controllerAddress, out double CalibrationCoefficientY, out string errstring)

controllerAddress: controllerAddress

CalibrationCoefficientY: CalibrationCoefficientY

errString: The failure reason

return: 0 in success and -1 on failure

## **Description**

This function is used to process synchrounous PY Get command which is used to Get the calibration value for Y channel. Refer to the CONEX-LDS User's Manual for more information on this command

## **PY\_Set**

#### **Syntax**

int PY\_Set(int controllerAddress, double CalibrationCoefficientY, out string errstring)

controllerAddress: controllerAddress

CalibrationCoefficientY: CalibrationCoefficientY

errString: The failure reason

return: 0 in success and -1 on failure

#### **Description**

This function is used to process synchrounous PY Set command which is used to Set the calibration value for Y channel. Refer to the CONEX-LDS User's Manual for more information on this command

## **RG\_Get**

## **Syntax**

int RG Get(int controllerAddress, out int Range, out string errstring)

controllerAddress: controllerAddress

Range: Range

errString: The failure reason

return: 0 in success and -1 on failure

## **Description**

This function is used to process synchrounous RG Get command which is used to Get the range value. Refer to the CONEX-LDS User's Manual for more information on this command

## **RG\_Set**

## **Syntax**

int RG\_Set(int controllerAddress, int Range, out string errstring)

controllerAddress: controllerAddress

Range: Range

errString: The failure reason

return: 0 in success and -1 on failure

## **Description**

This function is used to process synchrounous RG Set command which is used to Set the range value. Refer to the CONEX-LDS User's Manual for more information on this command

## **RS**

## **Syntax**

int RS(int controllerAddress, out string errstring)

controllerAddress: controllerAddress

errString: The failure reason

return: 0 in success and -1 on failure

#### **Description**

This function is used to process synchrounous RS Set command which is used to Reset the controller. Refer to the CONEX-LDS User's Manual for more information on this command

## **RS485**

## **Syntax**

int RS485(int controllerAddress, out string errstring)

controllerAddress: controllerAddress

errString: The failure reason

return: 0 in success and -1 on failure

## **Description**

This function is used to process synchrounous RS## Set command which is used to Reset the controller's address to 1. Refer to the CONEX-LDS User's Manual for more information on this command

## **SA\_Get**

## **Syntax**

int SA\_Get(int controllerAddress, out int Address, out string errstring)

controllerAddress: controllerAddress

Address: Address

errString: The failure reason

return: 0 in success and -1 on failure

#### **Description**

This function is used to process synchrounous SA Get command which is used to Get the controller's RS-485 address. Refer to the CONEX-LDS User's Manual for more information on this command

## **SA\_Set**

#### **Syntax**

int SA\_Set(int controllerAddress, int Address, out string errstring)

controllerAddress: controllerAddress

Address: Address

errString: The failure reason

return: 0 in success and -1 on failure

#### **Description**

This function is used to process synchrounous SA Set command which is used to Set the controller's RS-485 address. Refer to the CONEX-LDS User's Manual for more information on this command

## **SL\_Get**

#### **Syntax**

int SL\_Get(int controllerAddress, out int LowlevelPowerThreshold, out string errstring)

controllerAddress: controllerAddress

LowlevelPowerThreshold: LowlevelPowerThreshold

errString: The failure reason

return: 0 in success and -1 on failure

#### **Description**

This function is used to process synchrounous SL Get command which is used to Get low level power threshold for valid measurements. Refer to the CONEX-LDS User's Manual for more information on this command

## **SL\_Set**

#### **Syntax**

int SL Set(int controllerAddress, int LowlevelPowerThreshold, out string errstring)

controllerAddress: controllerAddress

LowlevelPowerThreshold: LowlevelPowerThreshold

errString: The failure reason

return: 0 in success and -1 on failure

#### **Description**

This function is used to process synchrounous SL Set command which is used to Set low level power threshold for valid measurements. Refer to the CONEX-LDS User's Manual for more information on this command

## **SR\_Get**

#### **Syntax**

int SR\_Get(int controllerAddress, out int HighlevelPowerThreshold, out string errstring)

controllerAddress: controllerAddress

HighlevelPowerThreshold: HighlevelPowerThreshold

errString: The failure reason

return: 0 in success and -1 on failure

#### **Description**

This function is used to process synchrounous SR Get command which is used to Get high level power threshold for valid measurements. Refer to the CONEX-LDS User's Manual for more information on this command

## **SR\_Set**

## **Syntax**

int SR\_Set(int controllerAddress, int HighlevelPowerThreshold, out string errstring)

controllerAddress: controllerAddress

HighlevelPowerThreshold: HighlevelPowerThreshold

errString: The failure reason

return: 0 in success and -1 on failure

## **Description**

This function is used to process synchrounous SR Set command which is used to Set high level power threshold for valid measurements. Refer to the CONEX-LDS User' s Manual for more information on this command

## **SU\_Get**

#### **Syntax**

int SU\_Get(int controllerAddress, out string Units, out string errstring)

controllerAddress: controllerAddress

Units: Units

errString: The failure reason

return: 0 in success and -1 on failure

## **Description**

This function is used to process synchrounous SU Get command to set the the measurement units. Refer to the CONEX-LDS User's Manual for more information on this command

## **SU\_Set**

#### **Syntax**

int SU\_Set(int controllerAddress, string Units, out string errstring)

controllerAddress: controllerAddress

Units: Units

errString: The failure reason

return: 0 in success and -1 on failure

#### **Description**

This function is used to process synchrounous SU Set command to set the the measurement units. Refer to the CONEX-LDS User's Manual for more information on this command

## **TB**

## **Syntax**

int TB(int controllerAddress, string inError, out string outError, out string errString)

controllerAddress: Address of Controller

inError: inError.

outError: outError

errString: The failure reason

return: 0 in success and -1 on failure

#### **Decription**

This function is used to process synchrounous TB Get command which explains the meaning of the error string. Refer to the CONEX-LDS Controller's manual to get the command description.

## **TE**

## **Syntax**

int TE(int controllerAddress, out string LastCommandError, out string errstring)

controllerAddress: controllerAddress

LastCommandError: LastCommandError

errString: The failure reason

return: 0 in success and -1 on failure

## **Description**

This function is used to process synchrounous TE Get command which is used to Get the last command error. Refer to the CONEX-LDS User's Manual for more information on this command

## **TS**

## **Syntax**

int TS(int controllerAddress, out string ErrorCode, out string StatusCode, out string errstring)

controllerAddress: controllerAddress

ErrorCode: ErrorCode

StatusCode: StatusCode

errString: The failure reason

return: 0 in success and -1 on failure

#### **Description**

This function is used to process synchrounous TS Get command which is used to Get the positioner error and current controller state. Refer to the CONEX-LDS User's Manual for more information on this command

## **VE**

## **Syntax**

int VE(int controllerAddress, out string ControllerVersion, out string errstring)

controllerAddress: controllerAddress

ControllerVersion: ControllerVersion

errString: The failure reason

return: 0 in success and -1 on failure

#### **Description**

This function is used to process synchrounous VE Get command which is used to Get controller revision information. Refer to the CONEX-LDS User's Manual for more information on this command

## **ZT**

## **Syntax**

int ZT(int controllerAddress, out List<string> ConfigurationParameters, out string errstring)

controllerAddress: controllerAddress

ConfigurationParameters: ConfigurationParameters

errString: The failure reason

return: 0 in success and -1 on failure

## **Description**

This function is used to process synchrounous ZT Get command which is used to Get all controller parameters. Refer to the CONEX-LDS User's Manual for more information on this command

## **3.0 Python example**

```
#=========================================================================
# Newport Proprietary and Confidential Newport Corporation @2012
#
# No part of this file in any format, with or without modification 
# shall be used, copied or distributed without the express written
# consent of Newport Corporation.
# 
# Description: This is a Python Script to access CONEX-LDS library
#=========================================================================
=
# Initialization Start
# The script within Initialization Start and Initialization End is needed 
for 
# properly initializing Command Interface for Conex-LDS instrument.
# The user should copy this code as is and specify correct paths here.
import sys
# Command Interface DLL can be found here.
print "Adding location of Newport.CONEXLDS.CommandInterface.dll to 
sys.path"
sys.path.append(r'C:\Program Files\Newport\MotionControl\CONEX-LDS\Bin')
# The CLR module provide functions for interacting with the underlying 
# .NET runtime
import clr
# Add reference to assembly and import names from namespace
clr.AddReferenceToFile("Newport.CONEXLDS.CommandInterface.dll")
from CommandInterfaceConexLDS import *
import System
#=========================================================================
# Constant
ON = 1OFF = 0#*************************************************
# Procedure to open communication with instrument.
#*************************************************
def CONEXLDS Open (instrumentKey):
       # Create a CONEX-LDS instance
      LDS = ConexLDS() print 'Instrument Key=>', instrumentKey
       ret = LDS.OpenInstrument(instrumentKey)
       print 'OpenInstrument => ', ret
       return LDS
#*************************************************
# Procedure to close communication.
#*************************************************
def CONEXLDS_Close(LDS): 
      LDS.CloseInstrument()
#*************************************************
# Procedure to get the controller version (VE)
#*************************************************
def CONEXLDS GetControllerVersion (LDS, address, flag):
```
 $\blacksquare$   $\heartsuit$  Newport®

```
result, version, errString = LDS.VE(address)
    if flaq == 1:
          if result == 0 :
              print 'CONEX-LDS firmware version => ', version
          e \log eprint 'VE Error => ', errString
     return result, version
# Procedure to get the laser status (GP Command)
def CONEXLDS GetPositionsAndLightLevel (LDS, address, flag):
     # Get \overline{X}, Y positions and light level Using GP Command
    result, posX, posY, lightLevel, errString = LDS.GP(address)
    if flag == 1:
          if result == 0 :
              print 'Position X => ', posX
              print 'Position Y => ', posY<br>print 'Light level => ', lightLevel, "%"
     else:
              print 'GP Error => ', errString
     return result, posX, posY, lightLevel
# Procedure to get the laser status (LB? Command)
def CONEXLDS GetLaserStatus (LDS, address, flag):
    result, laserStatus, errString = LDS.LB Get(address)
    if flaq == 1:
         if result == 0 :
              print 'Laser status => ', laserStatus
          -925print 'LB Get Error => ', errString
     return result, laserStatus
# Procedure to set the laser status (LB Command)
def CONEXLDS_SetLaserStatus (LDS, address, laserStatus, flag):
    result, errString = LDS.LB Set(address, laserStatus)
     if flaq == 1:
         if result != 0 :
              print 'LB Set Error => ', errString
     return result
# Main
# Initialization
instrument="COM19"
displayFlaq = 1address = 1# Create a CONEX-LDS interface and open communication.
LDS = CONEXLDS Open(instrument)
# Get controller revision information
result, version = CONEXLDS GetControllerVersion(LDS, address, displayFlag)
# Get laser status
result, iLaserStatus = CONEXLDS GetLaserStatus(LDS, address, displayFlag)
if result == 0 :
     # If the laser is OFF then turn the laser ON
```
 # Check and refresh the laser status if iLaserStatus == OFF: print 'Laser is OFF' result = CONEXLDS\_SetLaserStatus(LDS, address, ON, displayFlag) result, iLaserStatus = CONEXLDS\_GetLaserStatus(LDS, address, displayFlag) # Get positions if iLaserStatus == ON:

 print 'Laser is ON' # Get X, Y positions and light level returnValue, positionX, positionY, lightLevel = CONEXLDS\_GetPositionsAndLightLevel(LDS, address, displayFlag)

# close communication. CONEXLDS\_Close(LDS)

print 'End of script'

## **Service Form**

## **Your Local Representative**

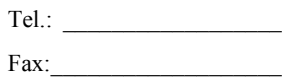

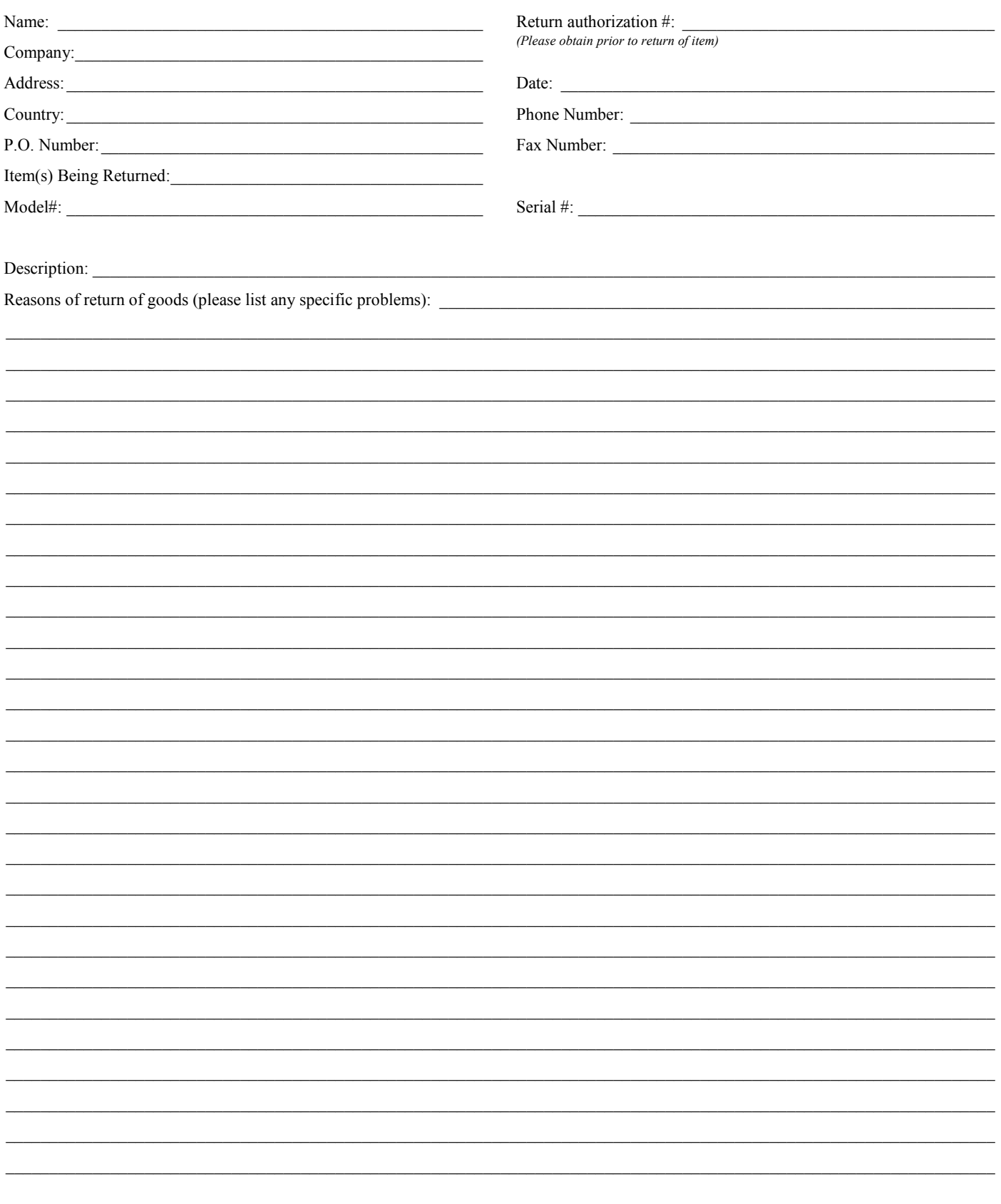

# **Wewport®**

**Visit Newport Online at: www.newport.com**

## **North America & Asia**

Newport Corporation 1791 Deere Ave. Irvine, CA 92606, USA

**Sales** Tel.: (800) 222-6440 e-mail: sales@newport.com

**Technical Support** Tel.: (800) 222-6440 e-mail: tech@newport.com

**Service, RMAs & Returns** Tel.: (800) 222-6440 e-mail: service@newport.com

## **Europe**

MICRO-CONTROLE Spectra-Physics S.A.S 9, rue du Bois Sauvage 91055 Évry CEDEX France

## **Sales**

Tel.: +33 (0)1.60.91.68.68 e-mail: france@newport.com

**Technical Support** e-mail: tech\_europe@newport.com

**Service & Returns** Tel.: +33 (0)2.38.40.51.55

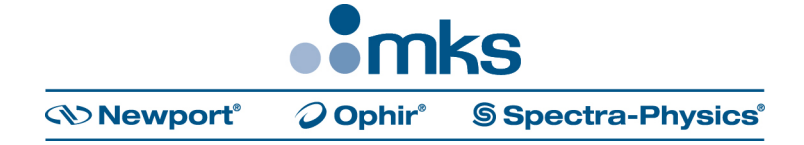